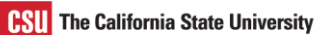

# What Forms Should I Use For CSUBU Each Transaction? A COLLABORATIVE PROCURE TO PAY MARKETPLACE

*Learn what forms to use for various transactions within CSUBUY.*

# CSU FORM REQUESTS

The form requests for CSUBUY are used to create complex requests for the purchase of goods and services. These forms are located on the **Shopping Home Page** under **Showcases**. Open a request form and complete the required information before submitting your request. Review the different forms that are available to determine which to use.

## **Goods and Services Request**

Use to request goods and/or services that are not available via any catalogs. Examples include:

- Classroom or Laboratory Supplies
- Drone
- Equipment
- **Furniture**
- **Legal Services**
- Marketing or Branded Items
- Transportation Charters
- Vehicles
- Goods Other
- Services Other

## **It Hardware Request**

Use to initiate a request for IT Hardware and Accessories.

## **IT Software Request**

Use to initiate a request for IT Software, Website or Software Maintenance, or Cloud Services.

## **Independent Contractor Request**

Use to initiate a request for services provided by an individual who is self-employed, a guest speaker, or a guest lecturer. Examples would be:

- Guest Speaker or Lecturer
- Individual Providing Service to the Campus and/or Auxiliary.

## **Hospitality Form (Non-Travel)**

Use to initiate a request for non-travel Hospitality, such as:

- Award or Service Recognition
- Catering
- Entertainment Services
- Farewell Award or Event

#### QUICK REFERENCE GUIDE

- Morale Function
- Participation Incentive
- Promotional Items
- Venue

## **Direct Pay Request**

Use to initiate a Direct Payment of a voucher. Examples include:

- Academic Recruitment Commission/Fee
- Attorney Fee
- Freight / Postage / Shipping
- Legal Settlement
- Local & Federal Government Payment
- Medical Service Payment
- Memberships
- Official/Referee Payment
- Permit / License (non-IT)
- Credit Card Bank Payment
- Royalty Payment
- Subscription/Publication (non-IT)
- Utilities Electricity, Gas, Oil, Water, Sewage, Hazardous Waste, Telecommunication, Direct Pay, or Other.

## **Payment for Unauthorized purchase**

Use to process a payment for a good or service that was not authorized through the appropriate purchasing channels. A reason or justification is required.

## **Request to Close/Reopen PO**

Use to request to reopen or close an existing PO. Note that this request will be routed to the campus Purchasing department for review and processing.

## **Facilities and Construction Request**

Use to initiate a Facilities or Public Works Project. Note that this form request is for Facilities use only.

Examples include:

- Construction
- General Services / Installation and Supply
- Maintenance of State Facility or Property
- Professional Services (related to Public Works)
- Other

## **Supplier Extension Request**

Use to request a supplier that exists within CSUBUY but for another campus.

## **Emergency Supplier Request**

Use to request a supplier if (1) the supplier doesn't exist in CSUBUY, and (2) this is a valid emergency. This form will route to Purchasing or AP for approval before routing to supplier management.